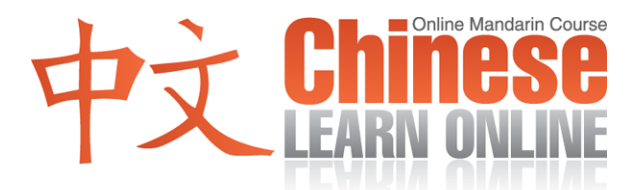

# **Lesson 178**

# **Vocabulary Summary: Simplified: Vocabulary Summary: Traditional:**

[下个](javascript:b_ssimp(%22下%22))[礼拜](javascript:b_ssimp(%22礼%22))[一是](javascript:b_ssimp(%22一%22))[假日](javascript:b_ssimp(%22假%22)) [Xiàge](javascript:b_spin() [lǐbài](javascript:b_spin() [yī](javascript:b_spin() [shì](javascript:b_spin() [jiǎrì](javascript:b_spin() Next Monday is a holiday

[所以](javascript:b_ssimp(%22所%22))[我这](javascript:b_ssimp(%22我%22))[个週](javascript:b_ssimp(%22个%22))[末有三](javascript:b_ssimp(%22末%22))[天的](javascript:b_ssimp(%22天%22))[假日](javascript:b_ssimp(%22假%22))[?](javascript:b_ssimp(%22？%22))

[Suǒyǐ](javascript:b_spin() [wǒ](javascript:b_spin() [zhège](javascript:b_spin() [zhōumò](javascript:b_spin() [yǒu](javascript:b_spin() [sān](javascript:b_spin() [tiān](javascript:b_spin() [de](javascript:b_spin() [jiǎrì](javascript:b_spin() So this weekend I have three days of holiday

[有那](javascript:b_ssimp(%22有%22))些事情你觉得可[以推荐我](javascript:b_ssimp(%22推%22))做[的吗?](javascript:b_ssimp(%22吗%22)) [Yǒu](javascript:b_spin() [nǎxiē](javascript:b_spin() [shìqíng](javascript:b_spin() [nǐ](javascript:b_spin() [juéde](javascript:b_spin() [kěyǐ](javascript:b_spin() [tuījiàn](javascript:b_spin() [wǒ](javascript:b_spin() [zuò](javascript:b_spin() [de](javascript:b_spin() [ma?](javascript:b_spin() As there anytings you recommand I do?

[你可](javascript:b_ssimp(%22你%22))[以出](javascript:b_ssimp(%22以%22))[去旅](javascript:b_ssimp(%22去%22))[行啊](javascript:b_ssimp(%22行%22)) [Nǐ](javascript:b_spin() [kěyǐ](javascript:b_spin() [chū](javascript:b_spin() [qù](javascript:b_spin() [lǚxíng](javascript:b_spin() [a](javascript:b_spin() You can go traveling

[听起](javascript:b_ssimp(%22听%22))[来还](javascript:b_ssimp(%22来%22))[不错](javascript:b_ssimp(%22不%22)) [Tīng](javascript:b_spin() [qǐlái](javascript:b_spin() [hái](javascript:b_spin() [bú](javascript:b_spin() [cuò](javascript:b_spin() Sounds pretty good

[可是](javascript:b_ssimp(%22可%22))[我不](javascript:b_ssimp(%22我%22))[想去](javascript:b_ssimp(%22想%22))[太远](javascript:b_ssimp(%22太%22))[的地](javascript:b_ssimp(%22的%22))[方?](javascript:b_ssimp(%22方%22)) [Kěshì](javascript:b_spin() [wǒ](javascript:b_spin() [bù](javascript:b_spin() [xiǎng](javascript:b_spin() [qù](javascript:b_spin() [tài](javascript:b_spin() [yuǎn](javascript:b_spin() [de](javascript:b_spin() [dìfāng](javascript:b_spin() But I don't want to go anywhere too far

[你可](javascript:b_ssimp(%22你%22))[以坐](javascript:b_ssimp(%22以%22))[火车](javascript:b_ssimp(%22火%22))[去别](javascript:b_ssimp(%22去%22))[的城](javascript:b_ssimp(%22的%22))[市看](javascript:b_ssimp(%22市%22))[看啊](javascript:b_ssimp(%22啊%22)) [Nǐ](javascript:b_spin() [kěyǐ](javascript:b_spin() [zuò](javascript:b_spin() [huǒchē](javascript:b_spin() [qù](javascript:b_spin() [biéde](javascript:b_spin() [chéngshì](javascript:b_spin() kànkàn [a](javascript:b_spin() You can take a train to a different city

[可是](javascript:b_ssimp(%22可%22))[我不](javascript:b_ssimp(%22我%22))[知道](javascript:b_ssimp(%22知%22))[要去](javascript:b_ssimp(%22要%22))[哪里](javascript:b_ssimp(%22哪%22))[而且](javascript:b_ssimp(%22而%22))[要做](javascript:b_ssimp(%22要%22))[什么](javascript:b_ssimp(%22什%22)) [Kěshì](javascript:b_spin() [wǒ](javascript:b_spin() [bù](javascript:b_spin() [zhīdào](javascript:b_spin() [yào](javascript:b_spin() [qù](javascript:b_spin() [nǎlǐ](javascript:b_spin() [érqiě](javascript:b_spin() [yào](javascript:b_spin() [zuò](javascript:b_spin() [shénme](javascript:b_spin()

But I don't know where to go or what to do

[下個](javascript:b_strad(%22下%22))[禮拜](javascript:b_strad(%22禮%22))[一是](javascript:b_strad(%22一%22))[假日](javascript:b_strad(%22假%22)) [Xiàge](javascript:b_spin() [lǐbài](javascript:b_spin() [yī](javascript:b_spin() [shì](javascript:b_spin() [jiǎrì](javascript:b_spin() Next Monday is a holiday

[所以](javascript:b_strad(%22所%22))[我這](javascript:b_strad(%22我%22))[個週](javascript:b_strad(%22個%22))[末有](javascript:b_strad(%22末%22))[三天](javascript:b_strad(%22三%22))[的假](javascript:b_strad(%22的%22))[日?](javascript:b_strad(%22日%22)) [Suǒyǐ](javascript:b_spin() [wǒ](javascript:b_spin() [zhège](javascript:b_spin() [zhōumò](javascript:b_spin() [yǒu](javascript:b_spin() [sān](javascript:b_spin() [tiān](javascript:b_spin() [de](javascript:b_spin() [jiǎrì](javascript:b_spin() So this weekend I have three days of holiday

[有那](javascript:b_ssimp(%22有%22))些事情你覺得可[以推薦我](javascript:b_ssimp(%22推%22))做[的嗎](javascript:b_ssimp(%22吗%22))[?](javascript:b_ssimp(%22吗%22)) [Yǒu](javascript:b_spin() [nǎxiē](javascript:b_spin() [shìqíng](javascript:b_spin() [nǐ](javascript:b_spin() [juéde](javascript:b_spin() [kěyǐ](javascript:b_spin() [tuījiàn](javascript:b_spin() [wǒ](javascript:b_spin() [zuò](javascript:b_spin() [de](javascript:b_spin() [ma?](javascript:b_spin()  As there anytings you recommand I do?

[你可](javascript:b_strad(%22你%22))[以出](javascript:b_strad(%22以%22))[去旅](javascript:b_strad(%22去%22))[行啊](javascript:b_strad(%22行%22)) [Nǐ](javascript:b_spin() [kěyǐ](javascript:b_spin() [chū](javascript:b_spin() [qù](javascript:b_spin() [lǚxíng](javascript:b_spin() [a](javascript:b_spin() You can go traveling

[聽起](javascript:b_strad(%22聽%22))[來還](javascript:b_strad(%22來%22))[不錯](javascript:b_strad(%22不%22)) [Tīng](javascript:b_spin() [qǐlái](javascript:b_spin() [hái](javascript:b_spin() [bú](javascript:b_spin() [cuò](javascript:b_spin() Sounds pretty good

[可是](javascript:b_strad(%22可%22))[我不](javascript:b_strad(%22我%22))[想去](javascript:b_strad(%22想%22))[太遠](javascript:b_strad(%22太%22))[的地](javascript:b_strad(%22的%22))[方](javascript:b_strad(%22方%22)) [Kěshì](javascript:b_spin() [wǒ](javascript:b_spin() [bù](javascript:b_spin() [xiǎng](javascript:b_spin() [qù](javascript:b_spin() [tài](javascript:b_spin() [yuǎn](javascript:b_spin() [de](javascript:b_spin() [dìfāng](javascript:b_spin() But I don't want to go anywhere too far

[你可](javascript:b_strad(%22你%22))[以坐](javascript:b_strad(%22以%22))[火車](javascript:b_strad(%22火%22))[去別](javascript:b_strad(%22去%22))[的城](javascript:b_strad(%22的%22))[市看](javascript:b_strad(%22市%22))[看啊](javascript:b_strad(%22啊%22)) [Nǐ](javascript:b_spin() [kěyǐ](javascript:b_spin() [zuò](javascript:b_spin() [huǒchē](javascript:b_spin() [qù](javascript:b_spin() [biéde](javascript:b_spin() [chéngshì](javascript:b_spin() kànkàn [a](javascript:b_spin() You can take a train to a different city

[可是](javascript:b_strad(%22可%22))[我不](javascript:b_strad(%22我%22))[知道](javascript:b_strad(%22知%22))[要去](javascript:b_strad(%22要%22))[哪裡](javascript:b_strad(%22哪%22))[而且](javascript:b_strad(%22而%22))[要做](javascript:b_strad(%22要%22))[什麼](javascript:b_strad(%22什%22)) [Kěshì](javascript:b_spin() [wǒ](javascript:b_spin() [bù](javascript:b_spin() [zhīdào](javascript:b_spin() [yào](javascript:b_spin() [qù](javascript:b_spin() [nǎlǐ](javascript:b_spin() [érqiě](javascript:b_spin() [yào](javascript:b_spin() [zuò](javascript:b_spin() [shénme](javascript:b_spin() But I don't know where to go or what to do

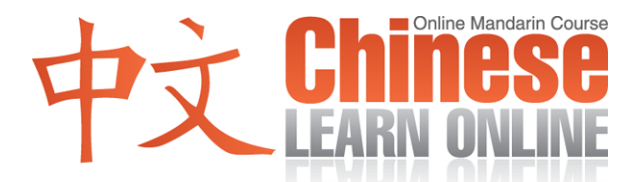

[你可](javascript:b_ssimp(%22你%22))[以找](javascript:b_ssimp(%22以%22))[一张](javascript:b_ssimp(%22一%22))[旅行](javascript:b_ssimp(%22旅%22))[的地](javascript:b_ssimp(%22的%22))[图](javascript:b_ssimp(%22图%22)) [Nǐ](javascript:b_spin() [kěyǐ](javascript:b_spin() [zhǎo](javascript:b_spin() [yī](javascript:b_spin() [zhāng](javascript:b_spin() [lǚxíng](javascript:b_spin() [de](javascript:b_spin() [dìtú](javascript:b_spin() You can look for a travel map

[地图](javascript:b_ssimp(%22地%22))[上面](javascript:b_ssimp(%22上%22))[会写](javascript:b_ssimp(%22会%22))[哪些](javascript:b_ssimp(%22哪%22))[地方](javascript:b_ssimp(%22地%22))[好玩](javascript:b_ssimp(%22好%22))[,而](javascript:b_ssimp(%22，%22))[且可](javascript:b_ssimp(%22且%22))[以](javascript:b_ssimp(%22以%22)) [做](javascript:b_ssimp(%22以%22))[什么](javascript:b_ssimp(%22什%22))

[Dìtú](javascript:b_spin() [shàngmiàn](javascript:b_spin() [huì](javascript:b_spin() [xiě](javascript:b_spin() nǎxiē dìfāng hǎowán, [érqiě](javascript:b_spin() [kěyǐ](javascript:b_spin() [zuò](javascript:b_spin() [shénme](javascript:b_spin() The map will tell you which places are fun, and what can you do

[这个](javascript:b_ssimp(%22这%22))[建议](javascript:b_ssimp(%22建%22))[很不](javascript:b_ssimp(%22很%22))[错](javascript:b_ssimp(%22错%22)) [Zhège](javascript:b_spin() [jiànyì](javascript:b_spin() [hěn](javascript:b_spin() [bú](javascript:b_spin() [cuò](javascript:b_spin() this is a pretty good idea

#### [我刚](javascript:b_ssimp(%22我%22))[好也](javascript:b_ssimp(%22好%22))[可以](javascript:b_ssimp(%22可%22))[试试](javascript:b_ssimp(%22试%22))[我新](javascript:b_ssimp(%22我%22))[买的](javascript:b_ssimp(%22买%22))[相机](javascript:b_ssimp(%22相%22))

[Wǒ](javascript:b_spin() [gāng](javascript:b_spin() [hǎo](javascript:b_spin() [yě](javascript:b_spin() [kěyǐ](javascript:b_spin() [shì](javascript:b_spin() [shì](javascript:b_spin() [wǒ](javascript:b_spin() [xīn](javascript:b_spin() [mǎi](javascript:b_spin() [de](javascript:b_spin() [xiàngjī](javascript:b_spin() I can also try out the new camera I bought

#### [那你](javascript:b_ssimp(%22那%22))[有打](javascript:b_ssimp(%22有%22))[算这](javascript:b_ssimp(%22算%22))[个週](javascript:b_ssimp(%22个%22))[末要](javascript:b_ssimp(%22末%22))[做什](javascript:b_ssimp(%22做%22))[么?](javascript:b_ssimp(%22么%22))

[Nà](javascript:b_spin() [nǐ](javascript:b_spin() [yǒu](javascript:b_spin() [dǎsuàn](javascript:b_spin() [zhège](javascript:b_spin() [zhōumò](javascript:b_spin() [yào](javascript:b_spin() [zuò](javascript:b_spin() [shénme](javascript:b_spin() [?](javascript:b_spin() So do you have any plans for this weekend?

[有一](javascript:b_ssimp(%22有%22))[家百](javascript:b_ssimp(%22家%22))[货公](javascript:b_ssimp(%22货%22))[司正](javascript:b_ssimp(%22司%22))[在大](javascript:b_ssimp(%22在%22))[特价](javascript:b_ssimp(%22特%22)) [Yǒu](javascript:b_spin() [yī](javascript:b_spin() [jiā](javascript:b_spin() [bǎihuò](javascript:b_spin() [gōngsī](javascript:b_spin() [zhèng](javascript:b_spin() [zài](javascript:b_spin() [dà](javascript:b_spin() [tèjià](javascript:b_spin()

One of the department stores is having a big sale

#### [所以](javascript:b_ssimp(%22所%22))[我要](javascript:b_ssimp(%22我%22))[去那](javascript:b_ssimp(%22去%22))[里逛](javascript:b_ssimp(%22里%22))逛

[Suǒyǐ](javascript:b_spin() [wǒ](javascript:b_spin() [yào](javascript:b_spin() [qù](javascript:b_spin() nàlǐ guangguang. so I want to go take a look there

#### [你好](javascript:b_ssimp(%22你%22))[像每](javascript:b_ssimp(%22像%22))[一个](javascript:b_ssimp(%22一%22))[週末](javascript:b_ssimp(%22週%22))[都在](javascript:b_ssimp(%22都%22))[逛街](javascript:b_ssimp(%22逛%22))[花钱](javascript:b_ssimp(%22花%22))

[Nǐ](javascript:b_spin() [hǎo](javascript:b_spin() [xiàng](javascript:b_spin() [měi](javascript:b_spin() [yīge](javascript:b_spin() [zhōumò](javascript:b_spin() [dōu](javascript:b_spin() [zài](javascript:b_spin() g[uàngjiē](javascript:b_spin() [huāqián](javascript:b_spin() It seems that every weekend you are out spending money shopping

#### **Vocabulary Summary: Traditional:**

[你可](javascript:b_strad(%22你%22))[以找](javascript:b_strad(%22以%22))[一張](javascript:b_strad(%22一%22))[旅行](javascript:b_strad(%22旅%22))[的地](javascript:b_strad(%22的%22))[圖](javascript:b_strad(%22圖%22)) [Nǐ](javascript:b_spin() [kěyǐ](javascript:b_spin() [zhǎo](javascript:b_spin() [yī](javascript:b_spin() [zhāng](javascript:b_spin() [lǚxíng](javascript:b_spin() [de](javascript:b_spin() [dìtú](javascript:b_spin() You can look for a travel map

## [地圖](javascript:b_ssimp(%22地%22))[上面](javascript:b_ssimp(%22上%22))[會寫](javascript:b_ssimp(%22会%22))[哪些](javascript:b_ssimp(%22哪%22))[地方](javascript:b_ssimp(%22地%22))[好玩](javascript:b_ssimp(%22好%22))[,而](javascript:b_ssimp(%22，%22))[且可](javascript:b_ssimp(%22且%22))[以](javascript:b_ssimp(%22以%22)) [做](javascript:b_ssimp(%22以%22))[什麼](javascript:b_ssimp(%22什%22))

[Dìtú](javascript:b_spin() [shàngmiàn](javascript:b_spin() [huì](javascript:b_spin() [xiě](javascript:b_spin() nǎxiē dìfāng hǎowán, [érqiě](javascript:b_spin() [kěyǐ](javascript:b_spin() [zuò](javascript:b_spin() [shénme](javascript:b_spin() The map will tell you which places are fun, and what can you do

#### [這個](javascript:b_strad(%22這%22))[建議](javascript:b_strad(%22建%22))[很不](javascript:b_strad(%22很%22))[錯](javascript:b_strad(%22錯%22))

[Zhège](javascript:b_spin() [jiànyì](javascript:b_spin() [hěn](javascript:b_spin() [bú](javascript:b_spin() [cuò](javascript:b_spin() this is a pretty good idea

#### [我剛](javascript:b_strad(%22我%22))[好也](javascript:b_strad(%22好%22))[可以](javascript:b_strad(%22可%22))[試試](javascript:b_strad(%22試%22))[我新](javascript:b_strad(%22我%22))[買的](javascript:b_strad(%22買%22))[相機](javascript:b_strad(%22相%22))

[Wǒ](javascript:b_spin() [gāng](javascript:b_spin() [hǎo](javascript:b_spin() [yě](javascript:b_spin() [kěyǐ](javascript:b_spin() [shì](javascript:b_spin() [shì](javascript:b_spin() [wǒ](javascript:b_spin() [xīn](javascript:b_spin() [mǎi](javascript:b_spin() [de](javascript:b_spin() [xiàngjī](javascript:b_spin() I can also try out the new camera I bought

#### [那你](javascript:b_strad(%22那%22))[有打](javascript:b_strad(%22有%22))[算這](javascript:b_strad(%22算%22))[個週](javascript:b_strad(%22個%22))[末要](javascript:b_strad(%22末%22))[做什](javascript:b_strad(%22做%22))[麼?](javascript:b_strad(%22麼%22))

[Nà](javascript:b_spin() [nǐ](javascript:b_spin() [yǒu](javascript:b_spin() [dǎsuàn](javascript:b_spin() [zhège](javascript:b_spin() [zhōumò](javascript:b_spin() [yào](javascript:b_spin() [zuò](javascript:b_spin() [shénme](javascript:b_spin() [?](javascript:b_spin() So do you have any plans for this weekend?

#### [有一](javascript:b_strad(%22有%22))[家百](javascript:b_strad(%22家%22))[貨公](javascript:b_strad(%22貨%22))[司正](javascript:b_strad(%22司%22))[在大](javascript:b_strad(%22在%22))[特價](javascript:b_strad(%22特%22))

[Yǒu](javascript:b_spin() [yī](javascript:b_spin() [jiā](javascript:b_spin() [bǎihuò](javascript:b_spin() [gōngsī](javascript:b_spin() [zhèng](javascript:b_spin() [zài](javascript:b_spin() [dà](javascript:b_spin() [tèjià](javascript:b_spin() One of the department stores is having a big sale

#### [所以](javascript:b_ssimp(%22所%22))[我要](javascript:b_ssimp(%22我%22))[去那](javascript:b_ssimp(%22去%22))[裡逛](javascript:b_ssimp(%22里%22))逛

[Suǒyǐ](javascript:b_spin() [wǒ](javascript:b_spin() [yào](javascript:b_spin() [qù](javascript:b_spin() nàlǐ guangguang. so I want to go take a look there

#### [你好](javascript:b_strad(%22你%22))[像每](javascript:b_strad(%22像%22))[一個](javascript:b_strad(%22一%22))[週末](javascript:b_strad(%22週%22))[都在](javascript:b_strad(%22都%22))[逛街](javascript:b_strad(%22逛%22))[花錢](javascript:b_strad(%22花%22))

[Nǐ](javascript:b_spin() [hǎo](javascript:b_spin() [xiàng](javascript:b_spin() [měi](javascript:b_spin() [yīge](javascript:b_spin() [zhōumò](javascript:b_spin() [dōu](javascript:b_spin() [zài](javascript:b_spin() g[uàngjiē](javascript:b_spin() [huāqián](javascript:b_spin() It seems that every weekend you are out spending money shopping

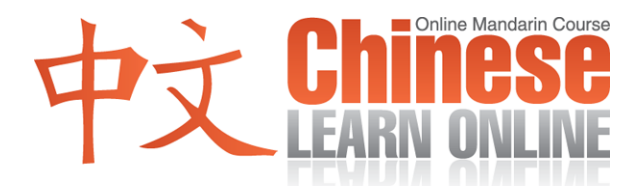

[你没](javascript:b_ssimp(%22你%22))[有别](javascript:b_ssimp(%22有%22))[的事](javascript:b_ssimp(%22的%22))[要做](javascript:b_ssimp(%22要%22))[吗](javascript:b_ssimp(%22吗%22))? [Nǐ](javascript:b_spin() [méiyǒu](javascript:b_spin() [biéde](javascript:b_spin() [shì](javascript:b_spin() [yào](javascript:b_spin() [zuò](javascript:b_spin() [ma?](javascript:b_spin() Why did she hit you?

[我没](javascript:b_ssimp(%22我%22))[有每](javascript:b_ssimp(%22有%22))[一个](javascript:b_ssimp(%22一%22))[週末](javascript:b_ssimp(%22週%22))[都在](javascript:b_ssimp(%22都%22))[花钱](javascript:b_ssimp(%22花%22)) [Wǒ](javascript:b_spin() [méiyǒu](javascript:b_spin() [měi](javascript:b_spin() [yīge](javascript:b_spin() [zhōumò](javascript:b_spin() [dōu](javascript:b_spin() [zài](javascript:b_spin() [huāqián](javascript:b_spin() I'm not spending money every weekend

[有时](javascript:b_ssimp(%22有%22))[候我](javascript:b_ssimp(%22候%22))[会待](javascript:b_ssimp(%22会%22))[在家](javascript:b_ssimp(%22在%22))[里做](javascript:b_ssimp(%22里%22))[家事](javascript:b_ssimp(%22家%22)) [Yǒu](javascript:b_spin() [shíhòu](javascript:b_spin() [wǒ](javascript:b_spin() [huì](javascript:b_spin() [dài](javascript:b_spin() [zài](javascript:b_spin() [jiālǐ](javascript:b_spin() [zuò](javascript:b_spin() [jiāshì](javascript:b_spin() Sometimes I stay at home and do housework

[这样](javascript:b_ssimp(%22这%22))[我可](javascript:b_ssimp(%22我%22))[以多](javascript:b_ssimp(%22以%22))[存点](javascript:b_ssimp(%22存%22))[钱](javascript:b_ssimp(%22钱%22)) [Zhè](javascript:b_spin() [yàng](javascript:b_spin() [wǒ](javascript:b_spin() [kěyǐ](javascript:b_spin() duō cuń dian qiań This way I can save a little money

[下一](javascript:b_ssimp(%22下%22))[次有](javascript:b_ssimp(%22次%22))[特价](javascript:b_ssimp(%22特%22))[的时](javascript:b_ssimp(%22的%22))[候就](javascript:b_ssimp(%22候%22))[可以](javascript:b_ssimp(%22可%22))[用了](javascript:b_ssimp(%22用%22)) Xià yī cì yoǔ tèjì de shíhoù jiù kěyǐ yong̀ le That I can use the next time there is a sale

[你看](javascript:b_ssimp(%22你%22))[起来](javascript:b_ssimp(%22起%22))[好像](javascript:b_ssimp(%22好%22))[生病](javascript:b_ssimp(%22生%22))[了](javascript:b_ssimp(%22了%22)) [Nǐ](javascript:b_spin() [kàn](javascript:b_spin() [qǐlái](javascript:b_spin() [hǎo](javascript:b_spin() [xiàng](javascript:b_spin() [shēngbìng](javascript:b_spin() [le](javascript:b_spin() You look sick

[为什](javascript:b_ssimp(%22为%22))[么你](javascript:b_ssimp(%22么%22))[还要](javascript:b_ssimp(%22还%22))[去上](javascript:b_ssimp(%22去%22))[班?](javascript:b_ssimp(%22班%22)) [Wèi](javascript:b_spin() [shénme](javascript:b_spin() [nǐ](javascript:b_spin() [hái](javascript:b_spin() [yào](javascript:b_spin() [qù](javascript:b_spin() [shàngbān?](javascript:b_spin() How come you are still going to work?

[最近](javascript:b_ssimp(%22最%22))[我老](javascript:b_ssimp(%22我%22))[闆特](javascript:b_ssimp(%22闆%22))[别注](javascript:b_ssimp(%22别%22))[意我](javascript:b_ssimp(%22意%22)) [Zuìjìn](javascript:b_spin() [wǒ](javascript:b_spin() [lǎobǎn](javascript:b_spin() [tèbié](javascript:b_spin() [zhùyì](javascript:b_spin() [wǒ](javascript:b_spin() Recently my boss has been paying close attention to me

[如果](javascript:b_ssimp(%22如%22))[我没](javascript:b_ssimp(%22我%22))[去上](javascript:b_ssimp(%22去%22))[班,](javascript:b_ssimp(%22班%22))[他一](javascript:b_ssimp(%22他%22))[定会不](javascript:b_ssimp(%22会%22))[高兴的](javascript:b_ssimp(%22高%22)) [Rúguǒ](javascript:b_spin() [wǒ](javascript:b_spin() [méi](javascript:b_spin() [qù](javascript:b_spin() [shàngbān,](javascript:b_spin() [tā](javascript:b_spin() yīdìng̀ [huì](javascript:b_spin() [bù](javascript:b_spin() [gāoxìng](javascript:b_spin() de If I don't go to work, he definitely won't be happy

#### **Vocabulary Summary: Traditional:**

[你沒](javascript:b_strad(%22你%22))[有別](javascript:b_strad(%22有%22))[的事](javascript:b_strad(%22的%22))[要做](javascript:b_strad(%22要%22))[嗎?](javascript:b_strad(%22嗎%22)) [Nǐ](javascript:b_spin() [méiyǒu](javascript:b_spin() [biéde](javascript:b_spin() [shì](javascript:b_spin() [yào](javascript:b_spin() [zuò](javascript:b_spin() [ma?](javascript:b_spin() Why did she hit you?

[我沒](javascript:b_strad(%22我%22))[有每](javascript:b_strad(%22有%22))[一個](javascript:b_strad(%22一%22))[週末](javascript:b_strad(%22週%22))[都在](javascript:b_strad(%22都%22))[花錢](javascript:b_strad(%22花%22)) [Wǒ](javascript:b_spin() [méiyǒu](javascript:b_spin() [měi](javascript:b_spin() [yīge](javascript:b_spin() [zhōumò](javascript:b_spin() [dōu](javascript:b_spin() [zài](javascript:b_spin() [huāqián](javascript:b_spin() I'm not spending money every weekend

[有時](javascript:b_strad(%22有%22))[候我](javascript:b_strad(%22候%22))[會待](javascript:b_strad(%22會%22))[在家](javascript:b_strad(%22在%22))[裡做](javascript:b_strad(%22裡%22))[家事](javascript:b_strad(%22家%22)) [Yǒu](javascript:b_spin() [shíhòu](javascript:b_spin() [wǒ](javascript:b_spin() [huì](javascript:b_spin() [dài](javascript:b_spin() [zài](javascript:b_spin() [jiālǐ](javascript:b_spin() [zuò](javascript:b_spin() [jiāshì](javascript:b_spin() Sometimes I stay at home and do housework

[這樣](javascript:b_ssimp(%22这%22))[我可](javascript:b_ssimp(%22我%22))[以多](javascript:b_ssimp(%22以%22))[存點](javascript:b_ssimp(%22存%22))[錢](javascript:b_ssimp(%22钱%22)) [Zhè](javascript:b_spin() [yàng](javascript:b_spin() [wǒ](javascript:b_spin() [kěyǐ](javascript:b_spin() duō cuń dian qiań This way I can save a little money

[下一](javascript:b_ssimp(%22下%22))[次有](javascript:b_ssimp(%22次%22))[特价](javascript:b_ssimp(%22特%22))[的时](javascript:b_ssimp(%22的%22))[候就](javascript:b_ssimp(%22候%22))[可以](javascript:b_ssimp(%22可%22))[用了](javascript:b_ssimp(%22用%22)) Xià yī cì yoǔ tèjì de shíhoù jiù kěyǐ yong̀ le That I can use the next time there is a sale

[你看](javascript:b_strad(%22你%22))[起來](javascript:b_strad(%22起%22))[好像](javascript:b_strad(%22好%22))[生病](javascript:b_strad(%22生%22))[了](javascript:b_strad(%22了%22)) [Nǐ](javascript:b_spin() [kàn](javascript:b_spin() [qǐlái](javascript:b_spin() [hǎo](javascript:b_spin() [xiàng](javascript:b_spin() [shēngbìng](javascript:b_spin() [le](javascript:b_spin() You look sick

[為什](javascript:b_strad(%22為%22))[麼你](javascript:b_strad(%22麼%22))[還要](javascript:b_strad(%22還%22))[去上](javascript:b_strad(%22去%22))[班?](javascript:b_strad(%22班%22)) [Wèi](javascript:b_spin() [shénme](javascript:b_spin() [nǐ](javascript:b_spin() [hái](javascript:b_spin() [yào](javascript:b_spin() [qù](javascript:b_spin() [shàngbān?](javascript:b_spin() How come you are still going to work?

[最近](javascript:b_strad(%22最%22))[我老](javascript:b_strad(%22我%22))[闆特](javascript:b_strad(%22闆%22))[別注](javascript:b_strad(%22別%22))[意我](javascript:b_strad(%22意%22)) [Zuìjìn](javascript:b_spin() [wǒ](javascript:b_spin() [lǎobǎn](javascript:b_spin() [tèbié](javascript:b_spin() [zhùyì](javascript:b_spin() [wǒ](javascript:b_spin() Recently my boss has been paying close attention to me

[如果](javascript:b_strad(%22如%22))[我沒](javascript:b_strad(%22我%22))[去上](javascript:b_strad(%22去%22))[班,](javascript:b_strad(%22班%22))[他一](javascript:b_strad(%22他%22))[定會不](javascript:b_strad(%22會%22))[高興的](javascript:b_strad(%22高%22)) [Rúguǒ](javascript:b_spin() [wǒ](javascript:b_spin() [méi](javascript:b_spin() [qù](javascript:b_spin() [shàngbān,](javascript:b_spin() [tā](javascript:b_spin() yīdìng̀ [huì](javascript:b_spin() [bù](javascript:b_spin() [gāoxìng](javascript:b_spin() de If I don't go to work, he definitely won't be happy

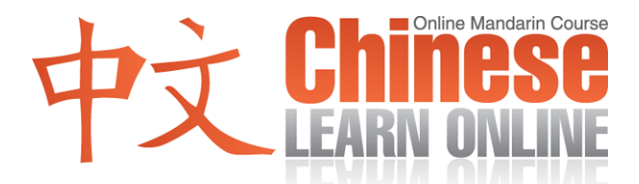

[可是](javascript:b_ssimp(%22可%22))[如果](javascript:b_ssimp(%22如%22))[你真](javascript:b_ssimp(%22你%22))[的觉](javascript:b_ssimp(%22的%22))[得身](javascript:b_ssimp(%22得%22))[体不](javascript:b_ssimp(%22体%22))[舒服](javascript:b_ssimp(%22舒%22)) [Kěshì](javascript:b_spin() [rúguǒ](javascript:b_spin() [nǐ](javascript:b_spin() [zhēnde](javascript:b_spin() [juéde](javascript:b_spin() [shēntǐ](javascript:b_spin() [bù](javascript:b_spin() [shūfú](javascript:b_spin() But if you're really not feeling well

[你就应](javascript:b_ssimp(%22你%22))[该要去](javascript:b_ssimp(%22要%22))[看医](javascript:b_ssimp(%22看%22))[生啊](javascript:b_ssimp(%22生%22)) [Nǐ](javascript:b_spin() [jiù](javascript:b_spin() yīnggaī [yào](javascript:b_spin() [qù](javascript:b_spin() [kàn](javascript:b_spin() [yīshēng](javascript:b_spin() [a](javascript:b_spin() You should see a doctor right away

[没关](javascript:b_ssimp(%22没%22))[係](javascript:b_ssimp(%22係%22)) [Méi](javascript:b_spin() [guānxì](javascript:b_spin() That's okay

[这只](javascript:b_ssimp(%22这%22))[是一](javascript:b_ssimp(%22是%22))[个小](javascript:b_ssimp(%22个%22))[感冒](javascript:b_ssimp(%22感%22)) [Zhè](javascript:b_spin() [zhǐ](javascript:b_spin() [shì](javascript:b_spin() [yīgè](javascript:b_spin() [xiǎo](javascript:b_spin() [gǎnmào](javascript:b_spin() It's just a small cold

我[想明天](javascript:b_ssimp(%22明%22))[就会](javascript:b_ssimp(%22就%22))[好了](javascript:b_ssimp(%22好%22)) Wǒ xiang [Míngtiān](javascript:b_spin() [jiù](javascript:b_spin() [huì](javascript:b_spin() [hǎo](javascript:b_spin() [le](javascript:b_spin() I think it will get better tomorrow

[那你吃](javascript:b_ssimp(%22那%22))[药了](javascript:b_ssimp(%22药%22))[吗?](javascript:b_ssimp(%22吗%22)) [Nà](javascript:b_spin() [nǐ](javascript:b_spin() [chī](javascript:b_spin() [yào](javascript:b_spin() le [ma?](javascript:b_spin() Did you eat any medicine?

[没有](javascript:b_ssimp(%22没%22)) [Méiyǒu](javascript:b_spin() No (I did't)

[因为](javascript:b_ssimp(%22因%22))[吃药](javascript:b_ssimp(%22吃%22))[会让](javascript:b_ssimp(%22会%22))[我想](javascript:b_ssimp(%22我%22))[睡觉](javascript:b_ssimp(%22睡%22)) [Yīnwèi](javascript:b_spin() [chī](javascript:b_spin() [yào](javascript:b_spin() [huì](javascript:b_spin() [ràng](javascript:b_spin() [wǒ](javascript:b_spin() [xiǎng](javascript:b_spin() [shuìjiào](javascript:b_spin() Since eating medicine will make me sleepy

[而且](javascript:b_ssimp(%22而%22))[没办](javascript:b_ssimp(%22没%22))[法专](javascript:b_ssimp(%22法%22))[心工](javascript:b_ssimp(%22心%22))[作](javascript:b_ssimp(%22作%22)) [Érqiě](javascript:b_spin() [méi](javascript:b_spin() [bànfǎ](javascript:b_spin() [zhuānxīn](javascript:b_spin() [gōngzuò](javascript:b_spin() As well, I won't be able to concentrate on work

#### **Vocabulary Summary: Traditional:**

[可是](javascript:b_strad(%22可%22))[如果](javascript:b_strad(%22如%22))[你真](javascript:b_strad(%22你%22))[的覺](javascript:b_strad(%22的%22))[得身](javascript:b_strad(%22得%22))[體不](javascript:b_strad(%22體%22))[舒服](javascript:b_strad(%22舒%22)) [Kěshì](javascript:b_spin() [rúguǒ](javascript:b_spin() [nǐ](javascript:b_spin() [zhēnde](javascript:b_spin() [juéde](javascript:b_spin() [shēntǐ](javascript:b_spin() [bù](javascript:b_spin() [shūfú](javascript:b_spin() But if you're really not feeling well

[你就應](javascript:b_ssimp(%22你%22))[該要去](javascript:b_ssimp(%22要%22))[看醫](javascript:b_ssimp(%22看%22))[生啊](javascript:b_ssimp(%22生%22)) [Nǐ](javascript:b_spin() [jiù](javascript:b_spin() yīnggaī [yào](javascript:b_spin() [qù](javascript:b_spin() [kàn](javascript:b_spin() [yīshēng](javascript:b_spin() [a](javascript:b_spin() You should see a doctor right away

[沒關](javascript:b_strad(%22沒%22))[係](javascript:b_strad(%22係%22)) [Méi](javascript:b_spin() [guānxì](javascript:b_spin() That's okay

[這只](javascript:b_strad(%22這%22))[是一](javascript:b_strad(%22是%22))[個小](javascript:b_strad(%22個%22))[感冒](javascript:b_strad(%22感%22)) [Zhè](javascript:b_spin() [zhǐ](javascript:b_spin() [shì](javascript:b_spin() [yīgè](javascript:b_spin() [xiǎo](javascript:b_spin() [gǎnmào](javascript:b_spin() It's just a small cold

我[想明天](javascript:b_ssimp(%22明%22))[就會](javascript:b_ssimp(%22就%22))[好了](javascript:b_ssimp(%22好%22)) Wǒ xiang [Míngtiān](javascript:b_spin() [jiù](javascript:b_spin() [huì](javascript:b_spin() [hǎo](javascript:b_spin() [le](javascript:b_spin() I think it will get better tomorrow

[那你吃](javascript:b_ssimp(%22那%22))[藥了](javascript:b_ssimp(%22药%22))[嗎?](javascript:b_ssimp(%22吗%22)) [Nà](javascript:b_spin() [nǐ](javascript:b_spin() [chī](javascript:b_spin() [yào](javascript:b_spin() le [ma?](javascript:b_spin() Did you eat any medicine?

[没有](javascript:b_strad(%22没%22)) [Méiyǒu](javascript:b_spin() No (I did't)

[因為](javascript:b_strad(%22因%22))[吃藥](javascript:b_strad(%22吃%22))[會讓](javascript:b_strad(%22會%22))[我想](javascript:b_strad(%22我%22))[睡覺](javascript:b_strad(%22睡%22)) [Yīnwèi](javascript:b_spin() [chī](javascript:b_spin() [yào](javascript:b_spin() [huì](javascript:b_spin() [ràng](javascript:b_spin() [wǒ](javascript:b_spin() [xiǎng](javascript:b_spin() [shuìjiào](javascript:b_spin() Since eating medicine will make me sleepy

[而且](javascript:b_strad(%22而%22))[沒辦](javascript:b_strad(%22沒%22))[法專](javascript:b_strad(%22法%22))[心工](javascript:b_strad(%22心%22))[作](javascript:b_strad(%22作%22)) [Érqiě](javascript:b_spin() [méi](javascript:b_spin() [bànfǎ](javascript:b_spin() [zhuānxīn](javascript:b_spin() [gōngzuò](javascript:b_spin() As well, I won't be able to concentrate on work

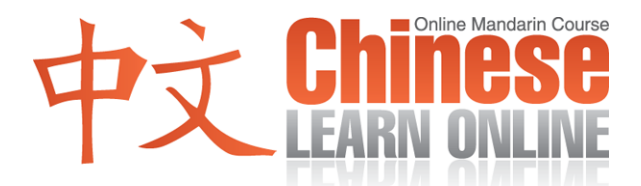

[那你](javascript:b_ssimp(%22那%22))[就打](javascript:b_ssimp(%22就%22))[电话](javascript:b_ssimp(%22电%22))[跟你](javascript:b_ssimp(%22跟%22))[老闆](javascript:b_ssimp(%22老%22))[说你](javascript:b_ssimp(%22说%22))[生病](javascript:b_ssimp(%22生%22))[了](javascript:b_ssimp(%22了%22))

[Nà](javascript:b_spin() [nǐ](javascript:b_spin() [jiù](javascript:b_spin() [dǎ](javascript:b_spin() [diànhuà](javascript:b_spin() [gēn](javascript:b_spin() [nǐ](javascript:b_spin() [lǎobǎn](javascript:b_spin() [shuō](javascript:b_spin() [nǐ](javascript:b_spin() [shēngbìng](javascript:b_spin() [le](javascript:b_spin()

Just call your boss and tell him you are sick

[我想](javascript:b_ssimp(%22我%22))[他应](javascript:b_ssimp(%22他%22))[该会了](javascript:b_ssimp(%22会%22))[解的](javascript:b_ssimp(%22解%22))

[Wǒ](javascript:b_spin() [xiǎng](javascript:b_spin() [tā](javascript:b_spin() yīnggaī [huì](javascript:b_spin() [liǎojiě](javascript:b_spin() [de](javascript:b_spin() I sure he will understand

# [问题](javascript:b_ssimp(%22问%22))[是,](javascript:b_ssimp(%22是%22))[上个](javascript:b_ssimp(%22上%22))[礼拜](javascript:b_ssimp(%22礼%22))[我为](javascript:b_ssimp(%22我%22))[了在](javascript:b_ssimp(%22了%22))[电视](javascript:b_ssimp(%22电%22))[上看](javascript:b_ssimp(%22上%22))[一](javascript:b_ssimp(%22一%22)) [个](javascript:b_ssimp(%22一%22))[棒球](javascript:b_ssimp(%22棒%22))[比赛](javascript:b_ssimp(%22比%22))

[Wèntí](javascript:b_spin() [shì,](javascript:b_spin() [shàngge](javascript:b_spin() [lǐbài](javascript:b_spin() [wǒ](javascript:b_spin() [wèi](javascript:b_spin() [le](javascript:b_spin() [zài](javascript:b_spin() [diànshì](javascript:b_spin() [shàng](javascript:b_spin() [kàn](javascript:b_spin() [yīge](javascript:b_spin() [bàngqiú](javascript:b_spin() [bǐsài](javascript:b_spin() The problem is I watched a baseball game on TV last week

#### [所以](javascript:b_ssimp(%22所%22))[我跟](javascript:b_ssimp(%22我%22))[老闆](javascript:b_ssimp(%22老%22))[的秘](javascript:b_ssimp(%22的%22))[书说](javascript:b_ssimp(%22书%22))[我生](javascript:b_ssimp(%22我%22))[病了](javascript:b_ssimp(%22病%22))

[Suǒyǐ](javascript:b_spin() [wǒ](javascript:b_spin() [gēn](javascript:b_spin() [lǎobǎn](javascript:b_spin() [de](javascript:b_spin() [mìshū](javascript:b_spin() [shuō](javascript:b_spin() [wǒ](javascript:b_spin() [shēngbìng](javascript:b_spin() [le](javascript:b_spin() So I told the boss's secretary that I was

sick

## [如果](javascript:b_ssimp(%22如%22))[今天](javascript:b_ssimp(%22今%22))[我又](javascript:b_ssimp(%22我%22))[说我](javascript:b_ssimp(%22说%22))[生病](javascript:b_ssimp(%22生%22))[了,](javascript:b_ssimp(%22了%22))[他一](javascript:b_ssimp(%22他%22))[定会发](javascript:b_ssimp(%22定%22)) [现这是](javascript:b_ssimp(%22这%22))[一个借](javascript:b_ssimp(%22一%22))口

[Rúguǒ](javascript:b_spin() [jīntiān](javascript:b_spin() [wǒ](javascript:b_spin() [yòu](javascript:b_spin() [shuō](javascript:b_spin() [wǒ](javascript:b_spin() [shēngbìng](javascript:b_spin() [le,](javascript:b_spin() [tā](javascript:b_spin() [yīdìng](javascript:b_spin() [huì](javascript:b_spin() [fāxiaǹ](javascript:b_spin() [zhè](javascript:b_spin() [shì](javascript:b_spin() [yīge](javascript:b_spin() [jièkǒu](javascript:b_spin() If I tell him again that I'm sick, he will definitely know that this is just an excuse to not go to work

## [啊,](javascript:b_ssimp(%22啊%22))[难怪](javascript:b_ssimp(%22难%22))[你老](javascript:b_ssimp(%22你%22))[闆最](javascript:b_ssimp(%22闆%22))[近特](javascript:b_ssimp(%22近%22))[别注](javascript:b_ssimp(%22别%22))[意你](javascript:b_ssimp(%22意%22))

A, [nánguài](javascript:b_spin() [nǐ](javascript:b_spin() [lǎobǎn](javascript:b_spin() [zuìjìn](javascript:b_spin() [tèbié](javascript:b_spin() [zhùyì](javascript:b_spin() nǐ Ah, no wonder your boss is paying special attention to you lately

[我觉](javascript:b_ssimp(%22我%22))[得我](javascript:b_ssimp(%22得%22))[应该](javascript:b_ssimp(%22应%22))[要买](javascript:b_ssimp(%22要%22))[一些](javascript:b_ssimp(%22一%22))[花送](javascript:b_ssimp(%22花%22))[给他](javascript:b_ssimp(%22给%22))[的秘](javascript:b_ssimp(%22的%22))[书](javascript:b_ssimp(%22书%22)) [Wǒ](javascript:b_spin() [juéde](javascript:b_spin() [wǒ](javascript:b_spin() [yīnggāi](javascript:b_spin() [yào](javascript:b_spin() [mǎi](javascript:b_spin() [yīxiē](javascript:b_spin() [huā](javascript:b_spin() [sòng](javascript:b_spin() [gěi](javascript:b_spin() [tāde](javascript:b_spin() [mìshū](javascript:b_spin() I feel that I should buy some flowers to give to his secretary

#### **Vocabulary Summary: Traditional:**

[那你](javascript:b_strad(%22那%22))[就打](javascript:b_strad(%22就%22))[電話](javascript:b_strad(%22電%22))[跟你](javascript:b_strad(%22跟%22))[老闆](javascript:b_strad(%22老%22))[說你](javascript:b_strad(%22說%22))[生病](javascript:b_strad(%22生%22))[了](javascript:b_strad(%22了%22)) [Nà](javascript:b_spin() [nǐ](javascript:b_spin() [jiù](javascript:b_spin() [dǎ](javascript:b_spin() [diànhuà](javascript:b_spin() [gēn](javascript:b_spin() [nǐ](javascript:b_spin() [lǎobǎn](javascript:b_spin() [shuō](javascript:b_spin() [nǐ](javascript:b_spin() [shēngbìng](javascript:b_spin() [le](javascript:b_spin() Just call your boss and tell him you are sick

#### [我想](javascript:b_ssimp(%22我%22))[他應](javascript:b_ssimp(%22他%22))[該會了](javascript:b_ssimp(%22会%22))[解的](javascript:b_ssimp(%22解%22))

[Wǒ](javascript:b_spin() [xiǎng](javascript:b_spin() [tā](javascript:b_spin() yīnggaī [huì](javascript:b_spin() [liǎojiě](javascript:b_spin() [de](javascript:b_spin() I sure he will understand

## [問題](javascript:b_strad(%22問%22))[是,](javascript:b_strad(%22是%22))[上個](javascript:b_strad(%22上%22))[禮拜](javascript:b_strad(%22禮%22))[我為](javascript:b_strad(%22我%22))[了在](javascript:b_strad(%22了%22))[電視](javascript:b_strad(%22電%22))[上看](javascript:b_strad(%22上%22))[一](javascript:b_strad(%22一%22)) [個](javascript:b_strad(%22一%22))[棒球](javascript:b_strad(%22棒%22))[比賽](javascript:b_strad(%22比%22))

[Wèntí](javascript:b_spin() [shì,](javascript:b_spin() [shàngge](javascript:b_spin() [lǐbài](javascript:b_spin() [wǒ](javascript:b_spin() [wèi](javascript:b_spin() [le](javascript:b_spin() [zài](javascript:b_spin() [diànshì](javascript:b_spin() [shàng](javascript:b_spin() [kàn](javascript:b_spin() [yīge](javascript:b_spin() [bàngqiú](javascript:b_spin() [bǐsài](javascript:b_spin() The problem is I watched a baseball game on TV last week

## [所以](javascript:b_strad(%22所%22))[我跟](javascript:b_strad(%22我%22))[老闆](javascript:b_strad(%22老%22))[的秘](javascript:b_strad(%22的%22))[書說](javascript:b_strad(%22書%22))[我生](javascript:b_strad(%22我%22))[病了](javascript:b_strad(%22病%22))

[Suǒyǐ](javascript:b_spin() [wǒ](javascript:b_spin() [gēn](javascript:b_spin() [lǎobǎn](javascript:b_spin() [de](javascript:b_spin() [mìshū](javascript:b_spin() [shuō](javascript:b_spin() [wǒ](javascript:b_spin() [shēngbìng](javascript:b_spin() [le](javascript:b_spin() So I told the boss's secretary that I was sick

## [如果](javascript:b_ssimp(%22如%22))[今天](javascript:b_ssimp(%22今%22))[我又](javascript:b_ssimp(%22我%22))[說我](javascript:b_ssimp(%22说%22))[生病](javascript:b_ssimp(%22生%22))[了,](javascript:b_ssimp(%22了%22))[他一](javascript:b_ssimp(%22他%22))[定會發](javascript:b_ssimp(%22定%22)) [現這是](javascript:b_ssimp(%22这%22))[一個](javascript:b_ssimp(%22一%22))[藉口](javascript:b_ssimp(%22藉%22))

[Rúguǒ](javascript:b_spin() [jīntiān](javascript:b_spin() [wǒ](javascript:b_spin() [yòu](javascript:b_spin() [shuō](javascript:b_spin() [wǒ](javascript:b_spin() [shēngbìng](javascript:b_spin() [le,](javascript:b_spin() [tā](javascript:b_spin() [yīdìng](javascript:b_spin() [huì](javascript:b_spin() [fāxiaǹ](javascript:b_spin() [zhè](javascript:b_spin() [shì](javascript:b_spin() [yīge](javascript:b_spin() [jièkǒu](javascript:b_spin() If I tell him again that I'm sick, he will definitely know that this is just an excuse to not go to work

## [啊,](javascript:b_strad(%22啊%22))[難怪](javascript:b_strad(%22難%22))[你老](javascript:b_strad(%22你%22))[闆最](javascript:b_strad(%22闆%22))[近特](javascript:b_strad(%22近%22))[別注](javascript:b_strad(%22別%22))[意你](javascript:b_strad(%22意%22))

A, [nánguài](javascript:b_spin() [nǐ](javascript:b_spin() [lǎobǎn](javascript:b_spin() [zuìjìn](javascript:b_spin() [tèbié](javascript:b_spin() [zhùyì](javascript:b_spin() nǐ Ah, no wonder your boss is paying special attention to you lately

[我覺](javascript:b_strad(%22我%22))[得我](javascript:b_strad(%22得%22))[應該](javascript:b_strad(%22應%22))[要買](javascript:b_strad(%22要%22))[一些](javascript:b_strad(%22一%22))[花送](javascript:b_strad(%22花%22))[給他](javascript:b_strad(%22給%22))[的秘](javascript:b_strad(%22的%22))[書](javascript:b_strad(%22書%22)) [Wǒ](javascript:b_spin() [juéde](javascript:b_spin() [wǒ](javascript:b_spin() [yīnggāi](javascript:b_spin() [yào](javascript:b_spin() [mǎi](javascript:b_spin() [yīxiē](javascript:b_spin() [huā](javascript:b_spin() [sòng](javascript:b_spin() [gěi](javascript:b_spin() [tāde](javascript:b_spin() [mìshū](javascript:b_spin() I feel that I should buy some flowers to give to his secretary

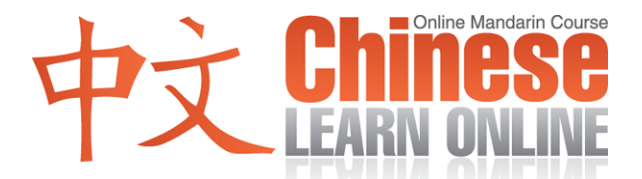

[这样](javascript:b_ssimp(%22这%22))[她就](javascript:b_ssimp(%22她%22))[不会](javascript:b_ssimp(%22不%22))[跟老](javascript:b_ssimp(%22跟%22))[闆抱](javascript:b_ssimp(%22闆%22))[怨说](javascript:b_ssimp(%22怨%22))[,我](javascript:b_ssimp(%22，%22))[常常](javascript:b_ssimp(%22常%22))[没](javascript:b_ssimp(%22没%22)) [去](javascript:b_ssimp(%22没%22))[上班](javascript:b_ssimp(%22上%22))[了](javascript:b_ssimp(%22了%22))

[Zhè](javascript:b_spin() [yàng](javascript:b_spin() [tā](javascript:b_spin() [jiù](javascript:b_spin() [bú](javascript:b_spin() [huì](javascript:b_spin() [gēn](javascript:b_spin() [lǎobǎn](javascript:b_spin() [bàoyuàn](javascript:b_spin() [shuō,](javascript:b_spin() [wǒ](javascript:b_spin() [cháng](javascript:b_spin() [cháng](javascript:b_spin() [méi](javascript:b_spin() [qù](javascript:b_spin() [shàngbān](javascript:b_spin() [le](javascript:b_spin() This way she won't complain to the boss that I often don't go to work

**Vocabulary Summary: Traditional:**

[這樣](javascript:b_strad(%22這%22))[她就](javascript:b_strad(%22她%22))[不會](javascript:b_strad(%22不%22))[跟老](javascript:b_strad(%22跟%22))[闆抱](javascript:b_strad(%22闆%22))[怨說](javascript:b_strad(%22怨%22))[,我](javascript:b_strad(%22，%22))[常常](javascript:b_strad(%22常%22))[沒](javascript:b_strad(%22沒%22)) [去](javascript:b_strad(%22沒%22))[上班](javascript:b_strad(%22上%22))[了](javascript:b_strad(%22了%22))

[Zhè](javascript:b_spin() [yàng](javascript:b_spin() [tā](javascript:b_spin() [jiù](javascript:b_spin() [bú](javascript:b_spin() [huì](javascript:b_spin() [gēn](javascript:b_spin() [lǎobǎn](javascript:b_spin() [bàoyuàn](javascript:b_spin() [shuō,](javascript:b_spin() [wǒ](javascript:b_spin() [cháng](javascript:b_spin() [cháng](javascript:b_spin() [méi](javascript:b_spin() [qù](javascript:b_spin() [shàngbān](javascript:b_spin() [le](javascript:b_spin() This way she won't complain to the boss that I often don't go to work

# **Lesson 178 Notes (Simplified / Traditional) :**

**1**. [Shíjiān](javascript:b_search_x() [guò](javascript:b_search_x() [de](javascript:b_search_x() [zhēn](javascript:b_search_x() [kuài](javascript:b_search_x() ! is an expression worth noting.

[Shíjiān](javascript:b_search_x() [guò](javascript:b_search_x() [de](javascript:b_search_x() [zhēn](javascript:b_search_x() [kuài](javascript:b_search_x() [时间](javascript:b_search_x(%22时%22,this,%222%22))[过得](javascript:b_search_x(%22过%22,this,%222%22))[真快](javascript:b_search_x(%22真%22,this,%222%22)) / [時間](javascript:b_search_x(%22時%22,this,%223%22))[過得](javascript:b_search_x(%22過%22,this,%223%22))[真快](javascript:b_search_x(%22真%22,this,%223%22)) [Time](javascript:b_search_x() [goes](javascript:b_search_x() [by](javascript:b_search_x() [so](javascript:b_search_x() [fast](javascript:b_search_x()

**2**. In this lesson we see [Tīng](javascript:b_search_x() [qǐlái](javascript:b_search_x() [hái](javascript:b_search_x() [bú](javascript:b_search_x() [cuò](javascript:b_search_x() and [Zhège](javascript:b_search_x() [jiànyì](javascript:b_search_x() [hěn](javascript:b_search_x() [bú](javascript:b_search_x() [cuò](javascript:b_search_x() . The latter here has a more intense feeling than the former.

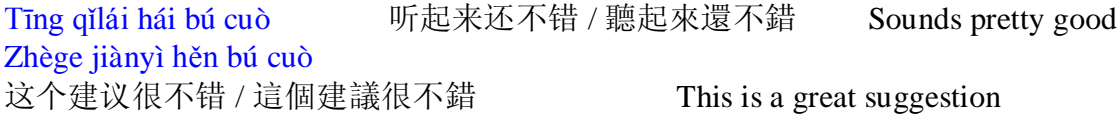

**3.** In [Wǒ](javascript:b_search_x() [gāng](javascript:b_search_x() [hǎo](javascript:b_search_x() [yě](javascript:b_search_x() [kěyǐ](javascript:b_search_x() [shì](javascript:b_search_x() [shì](javascript:b_search_x() [wǒ](javascript:b_search_x() [xīn](javascript:b_search_x() [mǎi](javascript:b_search_x() [de](javascript:b_search_x() [xiàngjī](javascript:b_search_x() , the speaker is expressing that the situation is perfect by using [gāng](javascript:b_search_x() [hǎo](javascript:b_search_x() . At times you may also hear [gāng](javascript:b_search_x() [gāng](javascript:b_search_x() [hǎo](javascript:b_search_x() to express this same sentiment.

[Wǒ](javascript:b_search_x() [gāng](javascript:b_search_x() [hǎo](javascript:b_search_x() [yě](javascript:b_search_x() [kěyǐ](javascript:b_search_x() [shì](javascript:b_search_x() [shì](javascript:b_search_x() [wǒ](javascript:b_search_x() [xīn](javascript:b_search_x() [mǎi](javascript:b_search_x() [de](javascript:b_search_x() [xiàngjī](javascript:b_search_x() [我刚](javascript:b_search_x(%22我%22,this,%222%22))[好也](javascript:b_search_x(%22好%22,this,%222%22))[可以](javascript:b_search_x(%22可%22,this,%222%22))[试试](javascript:b_search_x(%22试%22,this,%222%22))[我新](javascript:b_search_x(%22我%22,this,%222%22))[买的](javascript:b_search_x(%22买%22,this,%222%22))[相机](javascript:b_search_x(%22相%22,this,%222%22)) / [我剛](javascript:b_search_x(%22我%22,this,%223%22))[好也](javascript:b_search_x(%22好%22,this,%223%22))[可以](javascript:b_search_x(%22可%22,this,%223%22))[試試](javascript:b_search_x(%22試%22,this,%223%22))[我新](javascript:b_search_x(%22我%22,this,%223%22))[買的](javascript:b_search_x(%22買%22,this,%223%22))[相機](javascript:b_search_x(%22相%22,this,%223%22)) In [Plus](javascript:b_search_x() [I](javascript:b_search_x() [can](javascript:b_search_x() [try](javascript:b_search_x() [out](javascript:b_search_x() [my](javascript:b_search_x() [new](javascript:b_search_x() [camera](javascript:b_search_x()

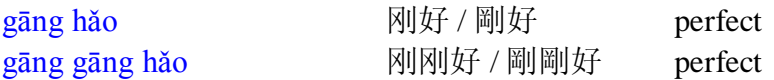

**4**. We saw a few more examples of [jiù](javascript:b_search_x() in [nǐ](javascript:b_search_x() [jiù](javascript:b_search_x() [yào](javascript:b_search_x() [qù](javascript:b_search_x() [kàn](javascript:b_search_x() [yīshēng](javascript:b_search_x() [a](javascript:b_search_x() , [Míngtiān](javascript:b_search_x() [jiù](javascript:b_search_x() [huì](javascript:b_search_x() [hǎo](javascript:b_search_x() [le](javascript:b_search_x() , [Nà](javascript:b_search_x() [nǐ](javascript:b_search_x() [jiù](javascript:b_search_x() [dǎ](javascript:b_search_x() [diànhuà](javascript:b_search_x() [gēn](javascript:b_search_x() [nǐ](javascript:b_search_x() [lǎobǎn](javascript:b_search_x() [shuō](javascript:b_search_x() [nǐ](javascript:b_search_x() [shēngbìng](javascript:b_search_x() [le](javascript:b_search_x() and [Zhè](javascript:b_search_x() [yàng](javascript:b_search_x() [tā](javascript:b_search_x() [jiù](javascript:b_search_x() [bú](javascript:b_search_x() [huì](javascript:b_search_x() [gēn](javascript:b_search_x() [lǎobǎn](javascript:b_search_x() [bàoyuàn](javascript:b_search_x() [shuō](javascript:b_search_x(). In the first three examples, this particle adds an urgency to the statement. In the last example, it adds a direct relationship between the cause and effect.

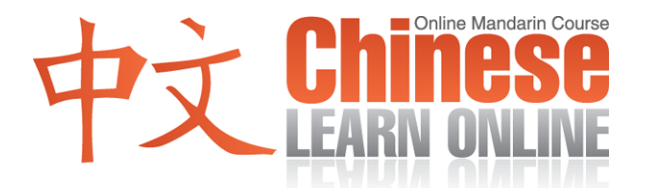

[nǐ](javascript:b_search_x() [jiù](javascript:b_search_x() [yào](javascript:b_search_x() [qù](javascript:b_search_x() [kàn](javascript:b_search_x() [yīshēng](javascript:b_search_x() [a](javascript:b_search_x() [你就](javascript:b_search_x(%22你%22,this,%223%22))[要去](javascript:b_search_x(%22要%22,this,%223%22))[看医](javascript:b_search_x(%22看%22,this,%222%22))[生啊](javascript:b_search_x(%22生%22,this,%223%22)) / 你就要去[看醫](javascript:b_search_x(%22看%22,this,%223%22))生啊 [you](javascript:b_search_x() [should](javascript:b_search_x() [go](javascript:b_search_x() [see](javascript:b_search_x() [a](javascript:b_search_x() [doctor](javascript:b_search_x() [right](javascript:b_search_x() [away](javascript:b_search_x()

[Míngtiān](javascript:b_search_x() [jiù](javascript:b_search_x() [huì](javascript:b_search_x() [hǎo](javascript:b_search_x() [le](javascript:b_search_x() [明天](javascript:b_search_x(%22明%22,this,%223%22))[就会](javascript:b_search_x(%22就%22,this,%222%22))[好了](javascript:b_search_x(%22好%22,this,%223%22)) / 明天[就會](javascript:b_search_x(%22就%22,this,%223%22))好了 [It](javascript:b_search_x() [will](javascript:b_search_x() [be](javascript:b_search_x() [better](javascript:b_search_x() [tomorrow](javascript:b_search_x()

[Nà](javascript:b_search_x() [nǐ](javascript:b_search_x() [jiù](javascript:b_search_x() [dǎ](javascript:b_search_x() [diànhuà](javascript:b_search_x() [gēn](javascript:b_search_x() [nǐ](javascript:b_search_x() [lǎobǎn](javascript:b_search_x() [shuō](javascript:b_search_x() [nǐ](javascript:b_search_x() [shēngbìng](javascript:b_search_x() [le](javascript:b_search_x() [那你](javascript:b_search_x(%22那%22,this,%222%22))[就打](javascript:b_search_x(%22就%22,this,%222%22))[电话](javascript:b_search_x(%22电%22,this,%222%22))[跟你](javascript:b_search_x(%22跟%22,this,%222%22))[老闆](javascript:b_search_x(%22老%22,this,%222%22))[说你](javascript:b_search_x(%22说%22,this,%222%22))[生病](javascript:b_search_x(%22生%22,this,%222%22))[了](javascript:b_search_x(%22了%22,this,%222%22)) / [那你](javascript:b_search_x(%22那%22,this,%223%22))[就打](javascript:b_search_x(%22就%22,this,%223%22))[電話](javascript:b_search_x(%22電%22,this,%223%22))[跟你](javascript:b_search_x(%22跟%22,this,%223%22))[老闆](javascript:b_search_x(%22老%22,this,%223%22))[說你](javascript:b_search_x(%22說%22,this,%223%22))[生病](javascript:b_search_x(%22生%22,this,%223%22))[了](javascript:b_search_x(%22了%22,this,%223%22)) [Then](javascript:b_search_x() [you](javascript:b_search_x() [should](javascript:b_search_x() [just](javascript:b_search_x() [tell](javascript:b_search_x() [your](javascript:b_search_x() [boss](javascript:b_search_x() [that](javascript:b_search_x() [you](javascript:b_search_x() [are](javascript:b_search_x() [sick](javascript:b_search_x()

[Zhè](javascript:b_search_x() [yàng](javascript:b_search_x() [tā](javascript:b_search_x() [jiù](javascript:b_search_x() [bú](javascript:b_search_x() [huì](javascript:b_search_x() [gēn](javascript:b_search_x() [lǎobǎn](javascript:b_search_x() [bàoyuàn](javascript:b_search_x() [shuō](javascript:b_search_x() [这样](javascript:b_search_x(%22这%22,this,%222%22))[她就](javascript:b_search_x(%22她%22,this,%222%22))[不会](javascript:b_search_x(%22不%22,this,%222%22))[跟老](javascript:b_search_x(%22跟%22,this,%222%22))[闆抱](javascript:b_search_x(%22闆%22,this,%222%22))[怨说](javascript:b_search_x(%22怨%22,this,%222%22)) / [這樣](javascript:b_search_x(%22這%22,this,%223%22))[她就](javascript:b_search_x(%22她%22,this,%223%22))[不會](javascript:b_search_x(%22不%22,this,%223%22))[跟老](javascript:b_search_x(%22跟%22,this,%223%22))[闆抱](javascript:b_search_x(%22闆%22,this,%223%22))[怨說](javascript:b_search_x(%22怨%22,this,%223%22)) [This](javascript:b_search_x() [way](javascript:b_search_x() [she](javascript:b_search_x() [won't](javascript:b_search_x() [complain](javascript:b_search_x() [to](javascript:b_search_x() [the](javascript:b_search_x() [boss](javascript:b_search_x() [about](javascript:b_search_x() [me](javascript:b_search_x()

**5.** [Méi](javascript:b_search_x() [bànfǎ](javascript:b_search_x() is used in a different way in [érqiě](javascript:b_search_x() [méi](javascript:b_search_x() [bànfǎ](javascript:b_search_x() [zhuānxīn](javascript:b_search_x() [gōngzuò](javascript:b_search_x() . Here it's showing no way to do something.

[Méi](javascript:b_search_x() [bànfǎ](javascript:b_search_x() [没办](javascript:b_search_x(%22没%22,this,%222%22))[法](javascript:b_search_x(%22法%22,this,%222%22)) / [沒辦](javascript:b_search_x(%22沒%22,this,%223%22))[法](javascript:b_search_x(%22法%22,this,%223%22)) [There's](javascript:b_search_x() [no](javascript:b_search_x() [solution](javascript:b_search_x() [érqiě](javascript:b_search_x() [méi](javascript:b_search_x() [bànfǎ](javascript:b_search_x() [zhuānxīn](javascript:b_search_x() [gōngzuò](javascript:b_search_x() [而且](javascript:b_search_x(%22而%22,this,%223%22))[没办](javascript:b_search_x(%22没%22,this,%222%22))[法专](javascript:b_search_x(%22法%22,this,%222%22))[心工](javascript:b_search_x(%22心%22,this,%223%22))[作](javascript:b_search_x(%22作%22,this,%223%22)) / 而且[沒辦](javascript:b_search_x(%22沒%22,this,%223%22))[法專](javascript:b_search_x(%22法%22,this,%223%22))心工作 [then](javascript:b_search_x() [I](javascript:b_search_x() [won't](javascript:b_search_x() [be](javascript:b_search_x() [able](javascript:b_search_x() [to](javascript:b_search_x() [focus](javascript:b_search_x() [on](javascript:b_search_x() [work](javascript:b_search_x()